#### Implementation Guide

# Streaming Data Solution for Amazon Kinesis

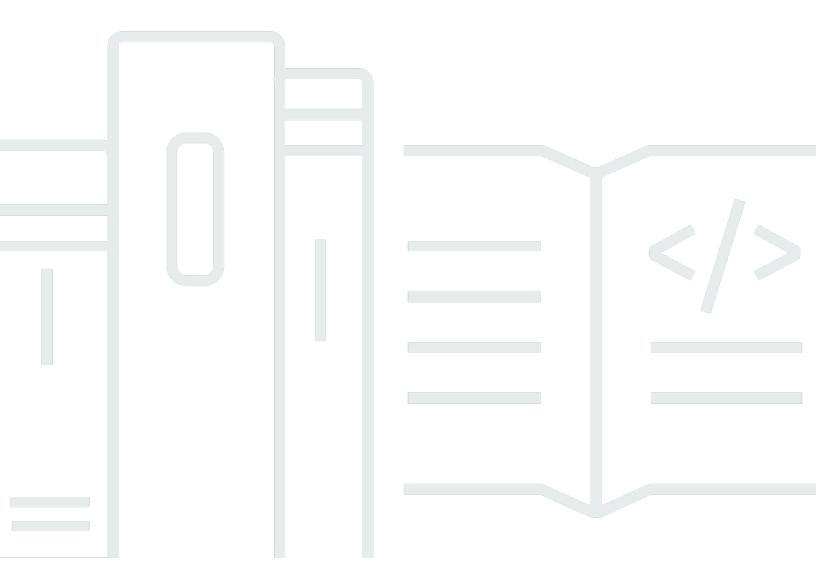

#### Streaming Data Solution for Amazon Kinesis: Implementation Guide

Copyright © 2025 Amazon Web Services, Inc. and/or its affiliates. All rights reserved.

Amazon's trademarks and trade dress may not be used in connection with any product or service that is not Amazon's, in any manner that is likely to cause confusion among customers, or in any manner that disparages or discredits Amazon. All other trademarks not owned by Amazon are the property of their respective owners, who may or may not be affiliated with, connected to, or sponsored by Amazon.

### **Table of Contents**

## Capture, store, process, and deliver real-time streaming data

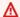

#### **M** Important

This AWS Solution is no longer available. You can find other AWS Solutions in the AWS Solutions Library.